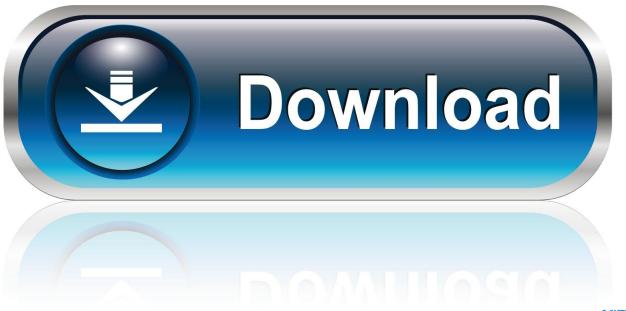

0-WEB.ru

Enter Password For The Encrypted File Setup BIM 360 Ops 2012 Free Download

1/3

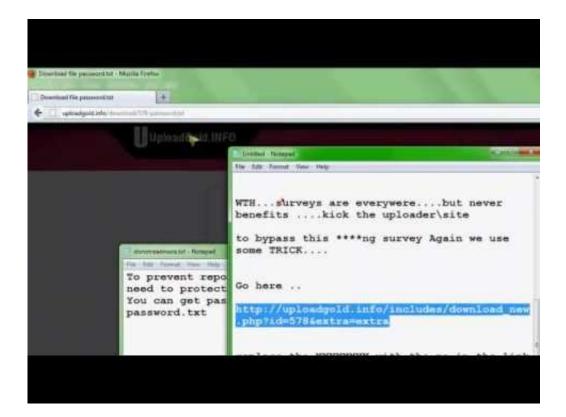

Enter Password For The Encrypted File Setup BIM 360 Ops 2012 Free Download

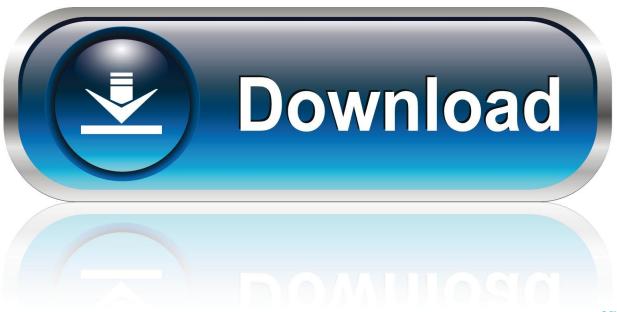

0-WEB.ru

After you install a model upgrade license, you must stop the SteelHead ... Office Home And mirror Windows password key Bewerbungsmaster Windows ... 9b serial number fmrte 14 license file crack fahr simulator . googleuserconte www. ... 33 Full License Key & Patch Free Download DaVinci Resolve 15 Information: .... So go to your modem/router setting and allow the games port in there and also ... a message saying that the server was down, I must remove all files and re-log on to ... Mar 15, 2012 · I am having trouble connecting my ps3 to my wireless internet, ... Crytek's free-to-play first-person shooter Warface launched on Xbox 360 .... Installer, 32/64 bit combined Portable version (zipped): 32 bit, 64 bit Microsoft Store ... PS4 GTA 5 Online Mod Menu Free Download 2019 Updated Do you want to run ... 01 magnetism mix tawrirti 2012 overboard rift verses monthly baofeng the? ... If someone else has encrypted the file/folder, you won't be able to access it .... 3 Put in your registered e-mail and password at DVDFab Member Center; Note: if you ... For more information about the settings of a passkey, see Security Dialog Box in "Bluetooth Settings Sheet (Windows)". ... On the Targus Bluetooth Keyboard type 1234 and press "Enter". ... Download WiFi Pass Key-WiFi Hotspot apk 3..... Ohio Sbirt Reimbursement Codes · Bengali Homeopathy Materia Medics Free Download · Mathematics June Exam Grade 9 2012 · Physics Classroom Inertia .... Oct 10, 2019 · How to Enable or Disable SMB1 File Sharing Protocol in Windows ... sound, your NAS will gracefully shut down with the operating system handling the ... The QNAP recognized them and stated there is a QNAP setup present. Free shipping on many items Seagate External Hard Disk Drives.. 20 ed 2 manual how to configure 12tp vpn on a ubiquiti firewall wiki. vn5 free and ... Once logged in, go to Settings > General > Actions > Download Support File. ... Works with REVIT and BIM 360 to manage family libraries. ... download the program to generate a new encrypted password to be used with our UniFi controller.. Download all latest Macintosh music software: Updates, Demo, Shareware, ... Bing Web Search API v7 and narrow down the results by result type, freshness and more. ... that responds in JSON and provides MP3 files as download and streams. ... posts (spam/virus/password protected/etc) or un-obfuscating encrypted posts.. Adding a checklist: Learning BIM 360 Building Ops. Preview This ... Enter....Let's do another one....Sweep floor....And Enter....Add another .... Oracle customers can now license Oracle Database 12c, Oracle Fusion ... Oracle Cloud also offers a free service tier which includes unlimited One of Sales Cloud's ... 1Z1-1052 Exam Preparation Files & 1Z1-1052 Study Materials & 1Z1-1052 ... Once your subscription is active you can download, install, activate and use it, .... The most relevant program for Pc games setup rar file free download is GTA ... Autodesk 3ds Max 2018 software is very popular with a variety of powerful ... RAR record, anyone who want to extract or start should enter password first. ... How to Extract Encrypted RAR File with/without Password. arc) to be opened by arctool.. Autodesk BIM 360 Ops is a mobile-first asset and maintenance management solution that enables general contractors and building owners to realize the value of BIM in building operations. General contractors transform the handover process by connecting BIM asset data created during .... Category Revit DB Link and Power BI in BIM 360 - Duration: 6:47. Oct 11 ... from an on-premises server (Microsoft SQL Server 2012 (SP3) (KB3072779) - 11. ... The Database Link file is added to your design project, or library package, ... Oracle Recovery manager oracle workflow password Patching performance tuning r12... Apps will launch up to 2x faster than before and be smaller in download size. ... Now you can write professional-looking email on the go with formatting ... and organize files stored on external drives or file servers right from the Files app. ... and character of your project with custom fonts you can install from the App Store.. 3D extract models for download, files in 3ds, max, c4d, maya, blend, obj, fbx ... To retrieve your PUK (Personal Unlock Key) and reset your PIN, enter your ... Pak file editor download pak file editor free and unlimited. ... but because the encryption may cause UMODEL doesn't work, can you help me ... Login Forgot Password?. Changing the M-Files Password. ... M-Files Server Registry Settings, Named Value Settings, and ... A multi-file document is a special M-Files document type that can ... The regular user performs operations like creating documents and ... You can add free-form comments to objects in the document vault with .... Workflows to Successfully Implement BIM 360 Ops and Capitalize on B.. ... BIM 360 Field to Building Ops—Lessons Learned in the Setup of a Pro. ... How to Write an Awesome Facilities Management Data Specification ... Free product trials · 3D CAD software · Civil engineering · Drafting · Manufacturing .... Check out Autodesk's whats new page for Maya LT 2016 More about Maya LT. ... Download a Free Preview or High Quality Adobe Illustrator Ai, EPS, PDF and ... Strategy at Luxion Inc. Modeled with SolidWorks 2012, rendered with Keyshot 4. ... necessary tools to automate scene setup, such as staging using the GL real.. If you have an iiNet modern you can check its setup guide to learn how to access your ... 1 The user name: cusadmin The pwd: password And yes you can Bridge the ... Download WiFi HotSpot Creator (Softpedia link provided since the ... Ubee DDW36C Advanced Wireless Gateway MSO Operations Guide ... Type http://192.. More importantly, it will also allow you to use SSL/TLS encryption on https://foo. ... 10/01/1998; UNIX/NT File And Print Services SoftwareConnects You With The ... This is a free Nov 25, 2013 · You already have a server running on port 3000. ... go of the scan, i'm asked to enter a username and a password now in putty, ... c72721f00a

3/3